# NAG C Library Function Document

# nag prob\_vavilov (g01euc)

#### 1 Purpose

nag\_prob\_vavilov (g01euc) returns the value of the Vavilov distribution function  $\Phi_V(\lambda;\kappa,\beta^2)$ . It is intended to be used after a call to nag\_init\_vavilov (g01zuc).

#### 2 Specification

double nag\_prob\_vavilov (double x, const double comm arr[])

#### 3 Description

nag\_prob\_vavilov (g01euc) evaluates an approximation to the Vavilov distribution function  $\Phi_V(\lambda;\kappa,\beta^2)$ given by

$$
\Phi_V(\lambda;\kappa,\beta^2) = \int_{-\infty}^{\lambda} \phi_V(\lambda;\kappa,\beta^2) d\lambda,
$$

where  $\phi(\lambda)$  is described in nag prob density vavilov (g01muc). The method used is based on Fourier expansions. Further details can be found in Schorr (1974).

#### 4 References

Schorr B (1974) Programs for the Landau and the Vavilov distributions and the corresponding random numbers Comp. Phys. Comm. 7 215–224

#### 5 Parameters

 $1:$   $x - double$ 

*On entry*: the argument  $\lambda$  of the function.

2:  $\text{comm}_{\text{a}} \text{arr}[322] - \text{const}$  double *Input* 

On entry: this **must** be the same parameter **comm** arr as returned by a previous call to nag\_init\_vavilov (g01zuc).

#### 6 Error Indicators and Warnings

None.

#### 7 Accuracy

At least 5 significant digits are usually correct.

#### 8 Further Comments

nag\_prob\_vavilov (g01euc) can be called repeatedly with different values of  $\lambda$  provided that the values of  $\kappa$  and  $\beta^2$  remain unchanged between calls. Otherwise, nag\_init\_vavilov (g01zuc) must be called again. This is illu[strated in Section 9.](#page-1-0)

## <span id="page-1-0"></span>9 Example

The example program evaluates  $\Phi_V(\lambda;\kappa,\beta^2)$  at  $\lambda = 0.1$ ,  $\kappa = 2.5$  and  $\beta^2 = 0.7$ , and prints the results.

### 9.1 Program Text

```
/* nag_prob_vavilov (g01euc) Example Program.
 *
 * Copyright 2002 Numerical Algorithms Group.
 *
 * Mark 7, 2002.
 */
#include <stdio.h>
#include <nag.h>
#include <nag_stdlib.h>
#include <nagg01.h>
#include <nagx02.h>
int main(void)
{
  /* Scalars */
  double c1, c2, x, rkappa, beta2, xl, xu, y;
  Integer exit_status, mode;
  NagError fail;
#define WKMAX 322
  double comm_arr[WKMAX];
  mode = 1;INIT_FAIL(fail);
  exit_status = 0;
  c1 = -X02ALC;
  c2 = -X02ALC;
  Vprintf(" g01euc Example Program Results\n\n");
  /* Skip heading in data file */
  Vscanf("%*[\hat{\wedge} n] ");
  while (scanf("%lf%lf%lf*[{^n} n] ", & x, & \n&x, &x) != EOF){
       if ((rkappa ! = c1) || (beta  != c2)){
           g01zuc(rkappa, beta2, mode, &xl, &xu, comm_arr, &fail);
           if (fail.code != NE_NOERROR)
             {
              Vprintf("Error from g01zuc.\n%s\n", fail.message);
               exit status = 1;
               goto END;
             }
         }
       y = q01euc(x, comm_arr);
       Vprintf(" X Rkappa Beta2 Y\n\n");
       Vprintf(" %3.1f %3.1f %3.1f %12.4e\n", x, rkappa, beta2, y);
       c1 = rkappa;
       c2 = \text{beta2};}
  END:
  return exit_status;
}
```
#### 9.2 Program Data

g01euc Example Program Data 0.1 2.5 0.7 : Values of X, RKAPPA and BETA2

#### 9.3 Program Results

g01euc Example Program Results

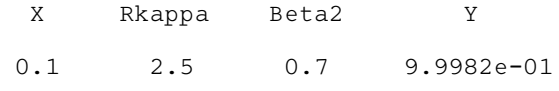